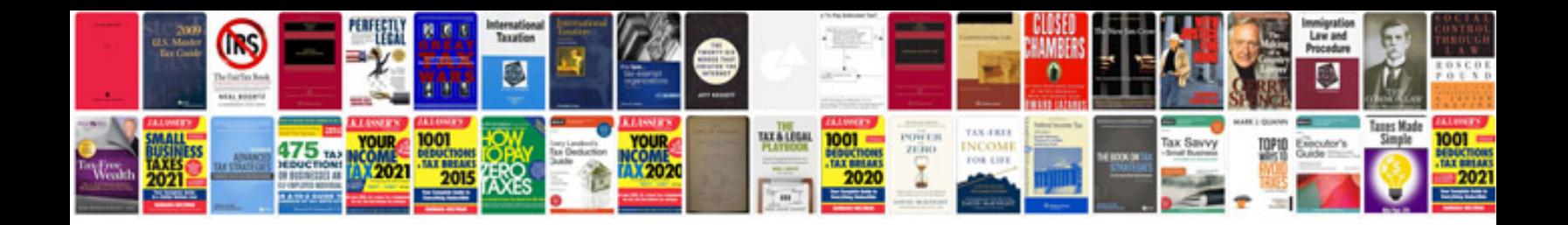

Sin and syntax

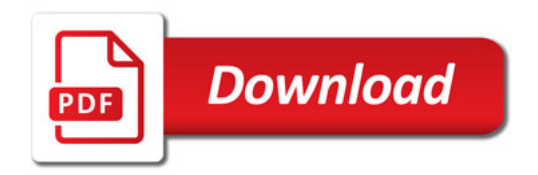

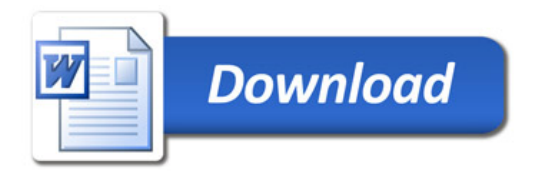